**هذه التعليمات لغرض اإلعالم فقط، وال تشكل نصائح قانونية لحالتك.** 

# **معلومات عامة**

- تتعامل محكمة المطالبات الصغرى مع قضايا معينة فقط وفقًا للمادة .S.R.C 13-6-403,§، ومن بعض األمثلة: المطالبات السترداد األموال أو ِّد. الممتلكات، أو تنفيذ أو إلغاء تنفيذ عقد، أو االمتثال التفاق مقي
	- إذا تجاوز مبلغ المطالبة 7500 دوالر أمريكي، فيجوز لك التنازل عن الرصيد الذي يزيد عن 7500 دوالر أمريكي.
		- ال يُسمح لك بتقسيم المطالبات إلى قضيتين منفصلتين.
- أنا أقر بعدم رفع أكثر من مطالبتين في أي محكمة للمطالبات الصغرى في هذه المقاطعة خالل شهر، ولم أتجاوز 18 مطالبة في هذه المقاطعة خالل عام ميالدي.
	- يختلف قانون التقادم باختالف نوع المطالبة.
		- معدل الفائدة القانوني %8 مركبة سنويًا.
- يجب رفع جميع الدعاوى في محكمة المطالبات الصغرى في المقاطعة التي يقيم فيها أي من المدَّعى عليهم وقت تقديم الدعوى، أو يعمل فيها بانتظام، أو لديه فيها مكتب للمعامالت التجارية، أو كان طالبًا في مؤسسة للتعليم العالي فيها. حال اتخاذ اجراء لفرض معاهدات مقيدة أو ناشئة عن نزاع بشأن إيداع ضمان، يمكن رفع الدعوى في المقاطعة التي تقع فيها الممتلكات العقارية المعنية. قد تكون الوساطة / المساعدة في التسوية مطلوبة في بعض محاكم المطالبات الصغرى.
	- يتم النظر في جميع القضايا أمام قاضي الصلح أو القاضي. محاكمات هيئة المحلفين غير مسموح بها.
- إذا كنت المدَّعى عليه، **فال تتجاهل** اإلشعار، والمطالبات، واالستدعاء للمثول أمام المحكمة. قد يتم إصدار حكم ضدك، ويمكن للطرف اآلخر أن يبدأ إجراءات التحصيل.
	- إذا كنت المدَّعي **فال تتجاهل** الرد أو الدعوى المضادة. قد يتم إصدار حكم ضدك، ويمكن للطرف اآلخر أن يبدأ إجراءات التحصيل.
		- ال يمكن للمحكمة التحصيل نيابة عنك.
		- للحصول على معلومات إضافية، يُرجى مراجعة قواعد إجراءات كولورادو للقضايا الصغرى )القواعد 501 521(.
- ◆ إذا كنت من ذوي الاحتياجات الخاصة وتحتاج إلى مكان إقامة معقول للوصول إلى المحاكم، فيرجى الاتصال بالمنسق المحلي. يمكن الحصول على معلومات **[http://www.courts.state.co.us/Administration/HR/ADA/Coordinator\\_List.cfm](http://www.courts.state.co.us/Administration/HR/ADA/Coordinator_List.cfm)** :التالي الموقع من االتصال

#### **المصطلحات الشائعة**

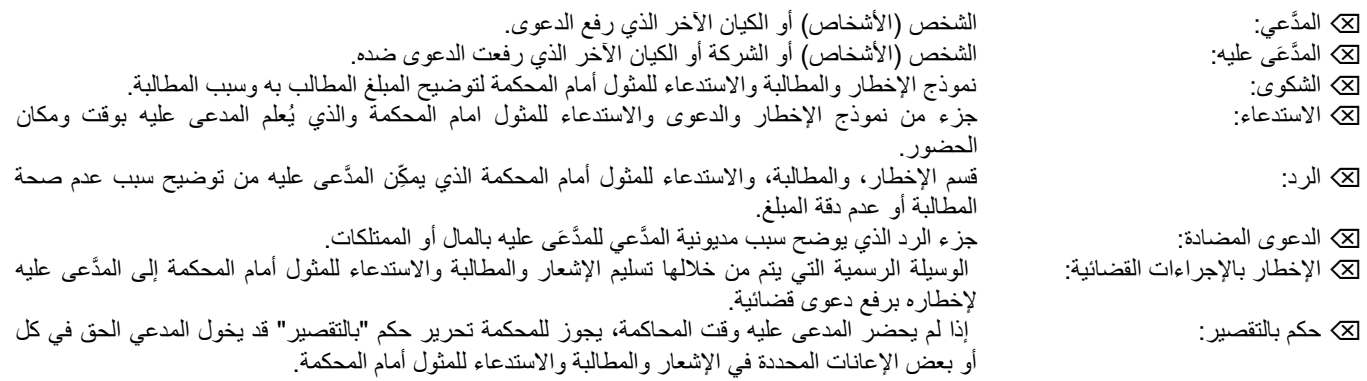

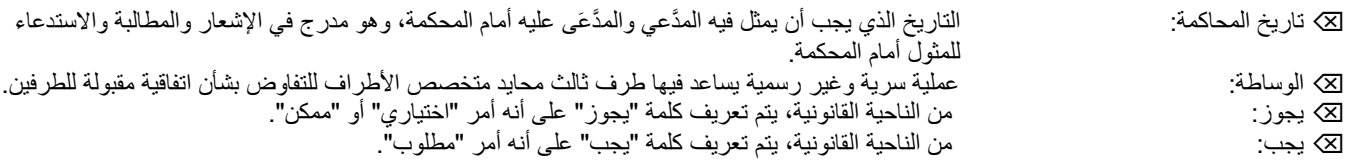

### **الرسوم**

تختلف رسوم تسجيل القضية بناءً على مبلغ المطالبة. إذا كنت غير قادر على السداد، فيجب عليك استكمال الاقتراح دون السداد واستكمال الإفادة المالية الداعمة )205 JDF )وتقديمها إلى المحكمة. بمجرد تقديم استمارة 205 JDF المكتملة وطلب فارغ )206 JDF)، ستقرر المحكمة ما إذا كنت بحاجة إلى دفع رسوم التسجيل.

- مطالبة تصل إلى 500 دوالر أمريكي: 31.00 دوالر
- مطالبة بـ 500.01 دوالر أمريكي إلى 7,500.00 دوالر أمريكي: 55.00 دوالر أمريكي

### **رسوم الرد المدفوعة بواسطة المدَّعَى عليه كما يلي:**

**الرد بدون دعوى مضادة:** 

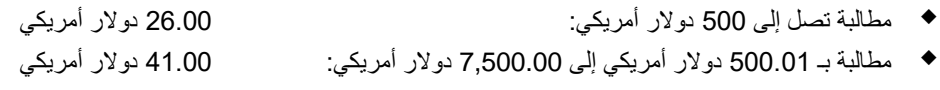

#### **الرد بدعوى مضادة:**

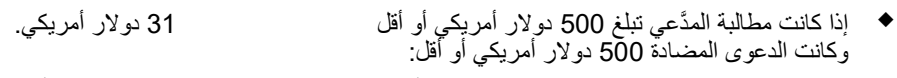

- إذا كانت مطالبة المدعي تزيد عن 500.00 دوالر أو 46.00 دوالر أمريكي
	- كانت الدعوى المضادة أكثر من 500.00 دوالر أمريكي ولم تتجاوز 7,500.00 دوالر أمريكي:

### **الرسوم األخرى التي قد يواجهها طرف في القضية هي كما يلي:**

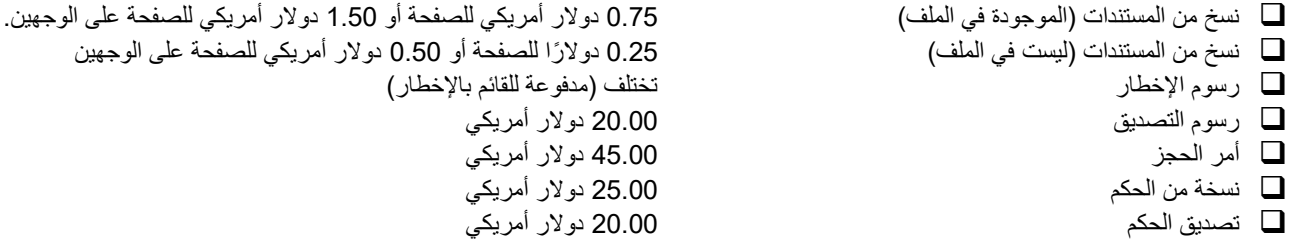

# **النماذج**

للوصول إلى النماذج عبر اإلنترنت، انتقل إل[ى us.co.state.courts.www](http://www.courts.state.co.us/) وانقر فوق عالمة التبويب "**نماذج**". تتوفر النماذج / الملفات في صيغة PDF أو WORD، قم باختيار: "**قضايا الصغرى**".للوصول إلى نموذج عبر اإلنترنت، يُرجى النقر فوق PDF أو WORD حسب عنوان النموذج. يمكنك إكمال النماذج عبر الإنترنت وطباعتها أو يمكنك طباعة النموذج وكتابة المعلومات يدوياً أو الطباعة بالحبر الأسود. **JDF 250 هو النموذج الأولي الذي ستحتاجه لرفع قضية مطالبة صغيرة.**

❑ 250 JDF اإلخطارات، والمطالبات، واالستدعاء للمثول أمام المحكمة

# **النماذج اإلضافية التي قد تحتاجها:**

- ❑ 75 JDF االشتراطات
- ❑ 254 JDF أمر استدعاء أو أمر استدعاء لعرض القرائن

# **خطوات لتسجيل قضيتك**

### **الخطوة :1 أكمل نموذج اإلشعار والمطالبة واالستدعاء للمثول امام المحكمة )250 JDF).**

- ❑ حدد أسماء وعناوين المَّدعي والمَّدعَى عليه في التسمية التوضيحية، انظر الصفحة .3
- ❑ باإلضافة إلى ذلك، إذا كان المَّدعى عليه )المَّدعى عليهم( شركة أو كيانًا، فانتقل عبر اإلنترنت الى الرابط **[us.co.state.sos.www](http://www.sos.state.co.us/)**( حدد قسم األعمال( لتحديد الوكيل المسجل الستكمال إخطار المدَّعى عليه. **مالحظة:** من المهم أن تحدد كيفية تنظيم أعمال المدَّعى عليه. على سبيل المثال، إذا كان العمل عبارة عن ملكية فردية، أو شركة أو ما إلى ذلك. تحدد القاعدة 304 من قواعد كولورادو لإلجراءات المدنية لمحكمة المقاطعة كيفية استكمال اإلخطار بنا ًء على نوع العمل وستساعد هذه المعلومات الفرد الذي يعرف قواعد اإلخطار عند إخطار النموذج 250 JDF.
- ❑ إذا كان المَّدعى عليه وكالة حكومية، فقد يُطلب منك تقديم إشعار كتابي إلى النائب العام أو ممثل حكومي آخر، قبل رفع قضيتك إلى المحكمة، وفقًا §24-10- 109, C.R.S. للمادة
	- ❑ الرجاء اإلجابة على جميع األسئلة األربعة **بنعم** أو **ال**.
	- ❑ ستكمل المحكمة المعلومات بموعد المحاكمة المقرر بمجرد تقديم أوراقك.
	- ❑ ضمن قسم مطالبة المَّدعي، يُرجى كتابة وصف موجز لمطالبتك. قم بتضمين ما تطالب به والمبلغ الذي تطلبه وملخ ًصا لألسباب لدعم مطالبتك.
	- ❑ **إذا كنت تعمل على استكمال النموذج 250 JDF باستخدام إصدار WORD أو PDF، فتأكد من إكمال جميع األجزاء األربعة من النموذج.**
		- ❑ ال تقم بإرفاق أي مستندات أو أوراق بهذا النموذج.

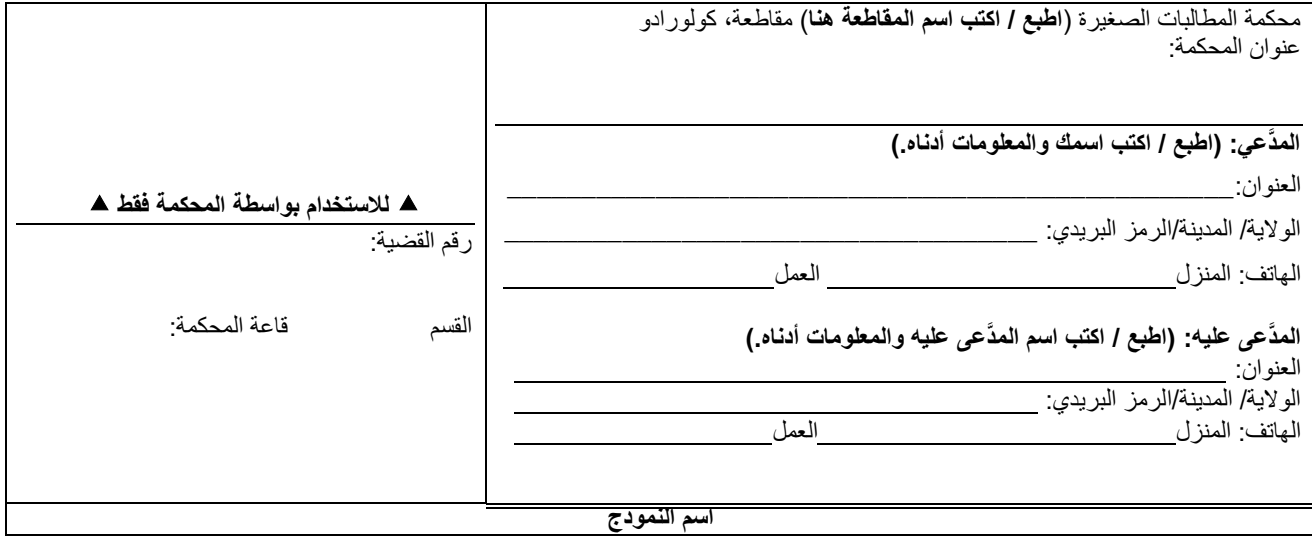

## **الخطوة :2 قم بتسجيل القضية في المحكمة.**

- ❑ قم بتقديم النموذج الى المحكمة **إذا كنت تعمل على استكمال النموذج بصيغة WORD أو PDF، أحضر األجزاء األربعة )7 صفحات( معك إلى المحكمة. إذا كان لديك نموذج NCR، أحضر النموذج المكون من أربعة أجزاء.** 
	- ❑ ادفع رسوم التسجيل البالغة 31 دوال ًرا أمريكيًا أو 55 دوال ًرا أمريكيًا حسب االقتضاء
- ❑ ستكمل المحكمة القسم الذي يحدد تاريخ ووقت المحاكمة. يختلف تاريخ المحاكمة مع كل محكمة. يجوز للمحكمة أن تطلب الوساطة قبل تاريخ المحاكمة أو في تاريخ المحاكمة.

#### **الخطوة :3 إخطار اإلشعار، والمطالبة، واالستدعاء للمثول امام المحكمة**

- ❑ من المهم أن يتم اإلخطار قبل 15 يو ًما على األقل من تاريخ المحاكمة. إذا لم يكن األمر كذلك، فسيلزم إعادة تحديد موعد المحاكمة وإال فقد يتم رفض القضية.
- ❑ يجب تقديم نسخة منفصلة من "**نسخة المدَّعى عليه**" لكل مَّدعى عليه. إذا كان هناك أكثر من مَّدعَى عليه، فقم بعمل نسخة من الوجه األمامي والخلفي من مستند "**نسخة المدَّعَى عليه**" لكل مدعى عليه.
	- ❑ لديك خياران إلكمال اإلخطار.

#### **إخطار شخصي:**

- ❑ إما عن طريق مأمور الوالية، أو القائم باإلخطار أو شخص تعرفه يبلغ من العمر 18 عا ًما أو أكثر، وليس طرفًا في القضية، ويعرف قواعد اإلخطار لكل مَّدعى عليه. هناك رسوم إخطار مستحقة الدفع لمكتب المأمور أو القائم باإلخطار. عادةً ما يتم اعتبار رسوم اإلخطار كجزء من تكاليف المحكمة حال فوزك بالقضية.
	- ❑ يمكنك تحديد أماكن القائمين باإلخطار في الصفحات الصفراء ضمن فهرس مكاتب اإلخطار.
- ❑ قم بتزويد القائم باإلخطار بنسخة واحدة لكل مدَّعى عليه من نموذج اإلشعار والمطالبة واالستدعاء للمثول امام المحكمة وهي "**نسخة المدَّعى عليه**" و "**إقرار اإلخطار".** 
	- ❑ سيقوم القائم باإلخطار بإعادة اإلفادة الخطية المكتملة من هذا النموذج إليك لتقديمه إلى المحكمة قبل أو في يوم المحاكمة.
		- ❑ احتفظ بنسخة من إفادة اإلخطار في سجالتك.

#### **بريد معتمد من كاتب المحكمة:**

- ❑ يمكنك أن تطلب من المحكمة إرسال اإلشعار بالبريد المعتمد. فقط المحكمة يمكنها القيام بذلك. البريد المس َّجل ليس هو الشكل المفضل لإلخطار ويمكن أن يؤدي إلى تأخير جلسة االستماع الخاصة بك.
	- ❑ سيُطلب منك دفع تكلفة البريد المس َّجل في الوقت الذي ترفع فيه قضيتك. تتراوح هذه التكلفة من 5.00 دوالرات إلى 15.00 دوال ًرا.
		- □ إذا تعذر الارسال بالبريد المسجَّل، فستظل بحاجة إلى استخدام مكتب المأمور. أو مكتب الفائم بالإخطار لإرسال الإشعار\_

#### **التحضير للوساطة**

يمكن أن تكون الوساطة وسيلة فعالة لحل النزاعات. في الوساطة، يعمل طرف ثالث محايد مع األطراف في بيئة سرية لمساعدتهم في التفاوض على اتفاقية مقبولة للطرفين. قد تطلب منك المحكمة اللجوء للوساطة، أو يمكنك اختيار الوساطة لحل قضيتك دون الذهاب إلى المحاكمة. تتوفر خدمات الوساطة من مكتب كولورادو لتسوية المنازعات )720-625-5940( أو من وسطاء من القطاع الخاص )انظر القوائم في الصفحات الصفراء(. يقدم البعض خدمات وساطة مجتمعية بدون تكلفة أو بتكلفة منخفضة.

يجب عليك إحضار أي مستندات قانونية أو مالية وأي معلومات أخرى تتعلق بالنزاع معك إلى الوساطة.

# **النتائج المحتملة من الوساطة**

- ❑ قد تتوصل أنت والطرف اآلخر إلى اشتراطات / اتفاق. قم بإعداد نموذج اشتراط )75 JDF )لتعريف االتفاقية. يجب على كال الطرفين التوقيع على النموذج وتقديمه إلى المحكمة.
- ❑ يجوز للطرف الموافقة على أن األموال المستحقة وأن يتم عملية السداد. قم بإعداد نموذج اشتراط )75 JDF )لتعريف االتفاقية والسداد. يجب على كال الطرفين التوقيع على النموذج وتقديمه إلى المحكمة، بحيث يصبح لدى المحكمة علم برفض الدعوى. **يجب أن يتم التوقيع على االشتراطات في حضور كاتب المحكمة أو كاتب العدل.** 
	- ❑ إذا لم تتوصل أنت والطرف اآلخر إلى اشتراطات / اتفاق، فستخضع للمحاكمة في المحكمة.

#### **التحضير لمحاكمة المحكمة**

من المهم أن تحضر في الموعد المحدد أو مبكرًا للمحاكمة وأن تكون في حوزتك جميع المعلومات الخاصة بك. يرجى إغلاق الهاتف المحمول الخاص بك واحترام جميع الأطراف في قاعة المحكمة. قد يُطلب منك التحدث إلى الطرف الآخر قبل المحاكمة لتحديد ما إذا كان من الممكن تسوية الدعوى لتجنب الذهاب إلى المحاكمة. فيما يلي بعض الخطوات التي يجب اتباعها:

- ❑ قبل موعد المحكمة، اسأل الكاتب عما إذا كان يمكنك حضور محاكمة ما لمحكمة الصلح. هذا األمر **غير إجباري**، ولكن قد يساعدك على الشعور براحة أكبر في المحكمة وإعدادك للمحاكمة.
- ❑ حدد الدليل الذي قد تحتاجه. من األفضل تنظيم جميع األدلة وتسميتها، إذا كان لديك أكثر من دليل. من أمثلة األدلة؛ المستندات مثل الصور الفوتوغرافية والرسوم البيانية والإيصالات. قم بعمل نسخ من المستندات للمدعى عليهم والمحكمة. إذا كان على المحكمة عمل نسخ لك، فسيتم تقييم رسوم النسخ.
- ❑ حدد ما إذا كنت ستحتاج إلى أي شهود. يمكنك أن تطلب من الشاهد المثول طواعية، أو قد تحتاج إلى أن تطلب من المحكمة إصدار أمر استدعاء لكل شاهد. يمكن العثور على تعليمات إصدار أمر االستدعاء )79 JDF )على الموقع القضائي تحت القسم العام. تقبل المحكمة إفادات الشهود المكتوبة في معظم الأحوال.
	- ❑ قبل المثول أمام المحكمة، سلط الضوء على القضايا الرئيسية التي تود عرضها. عندما يبدأ اآلخرون بإدالء شهاداتهم، دون مالحظات عما يقولونه.

# **النتائج المحتملة من محاكمتك**

- □ عادة ما يحدِّد قاضي الصلح أو القاضي الحقائق، والحكم لصالح مَن، ومقدار الحكم. يجوز لقاضي الصلح أو القاضي أيضًا إصدار حكم بالتكاليف )رسوم التسجيل، رسوم اإلخطار، رسوم الشهود( إن وجدت، للطرف الذي كسب القضية.
	- ❑ الطرف الذي كسب القضية مسؤول عن تحصيل األموال. **ال يمكن للمحكمة التحصيل نيابة عنك.**
- ❑ يجوز للمحكمة أن تزود الشخص الذي يدين بالمال إما باقتراح وامر باالستجواب- نموذج قصير )A252 JDF )أو اقتراح وأمر باالستجواب نموذج طويل )B252 JDF). تم تصميم أدوات االستجواب للمساعدة في تحديد مكان عمل الطرف، واألموال المحتفظ بها في حسابات التوفير / الحسابات الجارية، والممتلكات التي يمتلكها والتي يمكن أن تساعد في تحصيل األموال منه.
	- ❑ تتوفر معلومات إضافية عن التحصيل بعنوان "تعليمات التحصيل والحجز" )82 JDF )على موقع الويب تحت بند الحجز.